### **IDS & IPS**

### jnlin

# IDS & IPS

- $\Box$  Intrusion detection system (IDS) is a device or software application that monitors a network or systems for malicious activity or policy violations.
- $\Box$  The main functions of intrusion prevention systems (IPS) are to identify malicious activity, log information about this activity, report it and attempt to block or stop it.

# IDS / IPS with Firewall

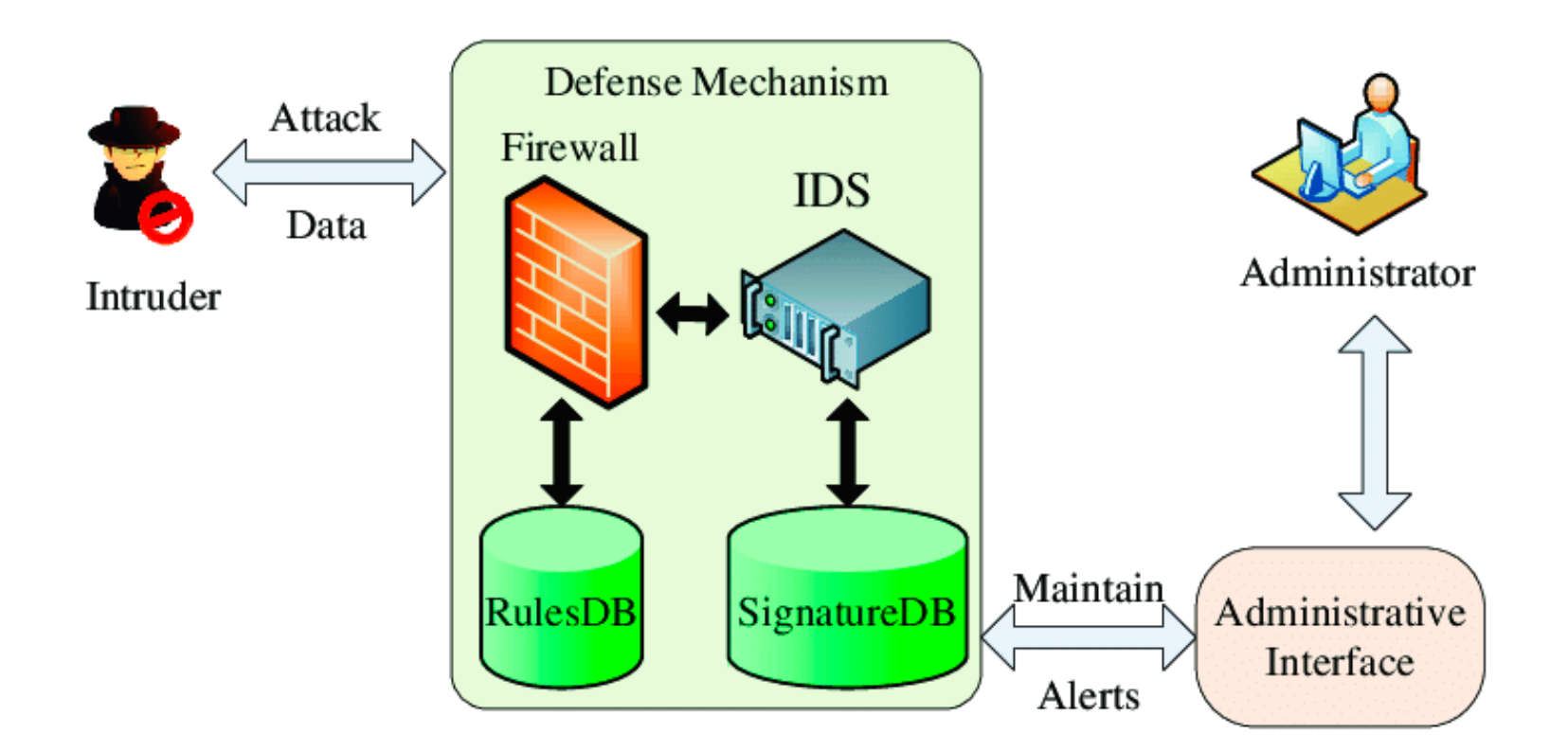

## Detection Method

### $\Box$  Signature-based

- Patterns of known malicious events
- Difficult to detect new attacks

### q Anomaly-based

• Use machine learning to create a model of trustworthy activity, and then compare new behavior against this model.

## Pros & Cons

### □ Pros

- Simple
- Cost Efficiency

### □ Cons

- False positives are frequent
- Need to update signature library

## Snort

#### □ An open source IDS

• GPLv2

#### $\Box$  Very simple to use it

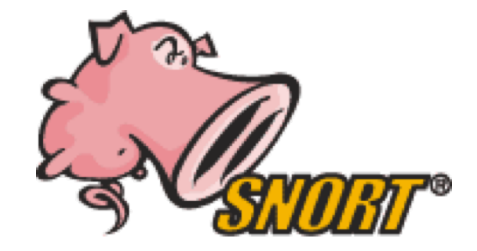

## Snort - installation

### $\Box$  FreeBSD: pkg install snort

#### $\Box$  Don't forget to update latest updated rules

- Configure PulledPort
	- $\triangleright$  cp /usr/local/etc/pulledpork/pulledpork.conf.sample /usr/local/etc/pulledpork/pulledpork.conf
	- Ø mkdir /usr/local/etc/snort/so\_rules
	- $\triangleright$  mkdir /usr/local/etc/snort/rules/iplists
	- Ø touch /usr/local/etc/snort/rules/local.rules
	- Ø cp /usr/local/etc/snort/preproc\_rules/sensitive-data.rules-sample /usr/local/etc/snort/preproc\_rules/sensitive-data.rules
	- $\triangleright$  /usr/local/etc/snort/rules/white list.rules
	- Ø /usr/local/etc/snort/rules/black\_list.rules

# Snort - PulledPort

### $\Box$ /usr/local/etc/pulledpork/pulledpork.conf

rule url=https://www.snort.org/reg-rules/|snortrules-snapshot.tar.gz|XXXX rule url=https://s3.amazonaws.com/snort-org/www/rules/community/|community-rules.tar.gz|Community rule url=http://labs.snort.org/feeds/ip-filter.blf|IPBLACKLIST|open rule url=https://www.snort.org/reg-rules/|opensource.gz|XXXX ignore=deleted.rules,experimental.rules,local.rules temp\_path=/tmp rule path=/usr/local/etc/snort/rules/snort.rules local\_rules=/usr/local/etc/snort/rules/local.rules sid\_msg=/usr/local/etc/snort/sid-msg.map sid msg version=1 sid changelog=/var/log/snort/sid changes.log sorule\_path=/usr/local/etc/snort/so\_rules/ snort\_path=/usr/local/bin/snort config path=/usr/local/etc/snort/snort.conf distro=FreeBSD-9-0 black\_list=/usr/local/etc/snort/rules/iplists/default.blacklist IPRVersion=/usr/local/etc/snort/rules/iplists snort\_control=/usr/local/bin/snort\_control version=0.7.0

## Run PulledPork

q pulledpork.pl -c /usr/local/etc/pulledpork/pulledpork.conf -l

## Start Snort

#### $\Box$  In /etc/rc.conf.local

- snort\_enable="YES"
- snort\_interface="em0"

 $\Box$ /usr/local/etc/rc.d/snort start

# **Update rules periodically**

#### $\Box$  crontab

•  $0.6$  \* \* \* /usr/local/bin/pulledpork.pl -c /usr/local/etc/pulledpork/pulledpork.conf -1 > /dev/null